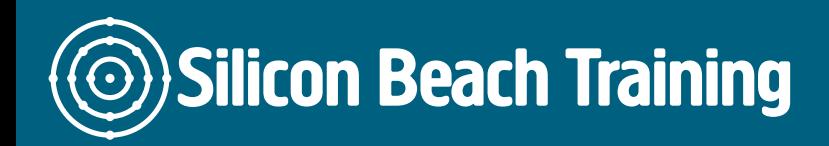

# What is Dreamweaver Training?

In 1-day, learn how to use Dreamweaver to create web content from scratch and publish it online.

Our Dreamweaver training course covers planning, creating, editing, publishing and site management.

Our Dreamweaver Masterclass training course is taught by industry experts who will pass on their knowledge of the most up to date techniques used by professionals.

Use the diverse features of Dreamweaver to streamline your work process and create accessible, standards-compliant pages.

We also provide in-company Dreamweaver courses. Call [+44 \(0\)1273 622272](tel:441273622272) to discuss.

Combine Dreamweaver training with [Photoshop training for Web Graphics](/web-design-training/photoshop-for-web-graphics) and [Web Design](/web-design-training/web-design)  [training](/web-design-training/web-design) for a fantastic 1 week introduction to Web Design.

We recommend that you familiarise yourself with the Dreamweaver interface, or that of a similar package before attending the course. [Download the free trial version.](https://www.adobe.com/products/dreamweaver.html)

# Course Objectives

After attending the Dreamweaver Masterclass training course you will be able to:

- Use the Dreamweaver interface
- Understand how to create web standards compliant pages
- Plan, create, edit, publish and manage websites using Dreamweaver

Publishing for the Web using Dreamweaver

• Introduction & overview

Overview of Dreamweaver

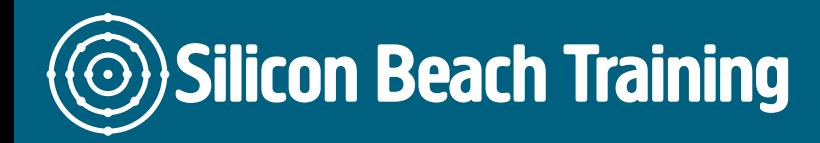

[Tel +44 20](tel:+442045712395) 4571 2395 [info@siliconbeachtraining.co.uk](/var/www/html/siliconbeachtraining.co.uk/public/mailTo:info@siliconbeachtraining.co.uk)

- Interface & Preferences
- Defining a site
- Setting up XHTML compliance and validation
- Setting the document type and default encoding
- Previewing pages in the browser
- Setting up multiple testing browsers
- Creating a site structure

#### Formatting Text using Dreamweaver

- Adding paragraphs and line breaks
- Adding headings
- Creating ordered and unordered lists
- Making text bold and italic

#### Creating Links in Dreamweaver

- Creating links to other pages, to other sites, e-mail links and links within a page
- $\bullet$  Images as links
- Links to PDF, Word and other documents

# Creating Tables in Dreamweaver

Creating data tables

#### Adding Images in Dreamweaver

Adding images to pages

#### Using Dreamweaver to create CSS styles

- What is CSS and how is it beneficial
- Defining overall page properties
- Formatting text and headings
- Creating an external style sheet
- Using CSS selectors: tag, link, class and id
- Applying CSS style rules
- Creating a CSS layout using floating
- Using Dreamweaver presets to create tableless layouts

#### Page validation and accessibility in Dreamweaver

- Validating your page
- Doing an accessibility test

#### FTP using Dreamweaver

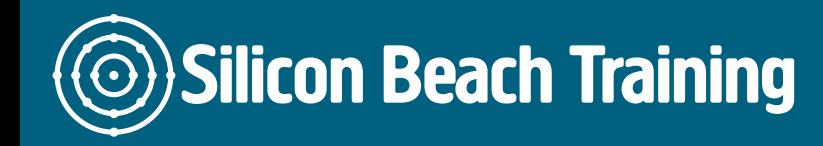

- Uploading your site to your web space
- Using check in/out

# Streamlining your Work Process in Dreamweaver

- Creating, managing and editing library items
- Using snippets

# What Next?

- Adding Behaviours
- Using snippets
- Adding Spry widgets and effects
- Dreamweaver templates & extensions

Our practical, hands on Dreamweaver Masterclass Training Course will provide an understanding of using Dreamweaver efficiently to manage web sites and create pages which conform to current web standards.

In one day you will cover planning, creating, editing, publishing and site management using Dreamweaver.